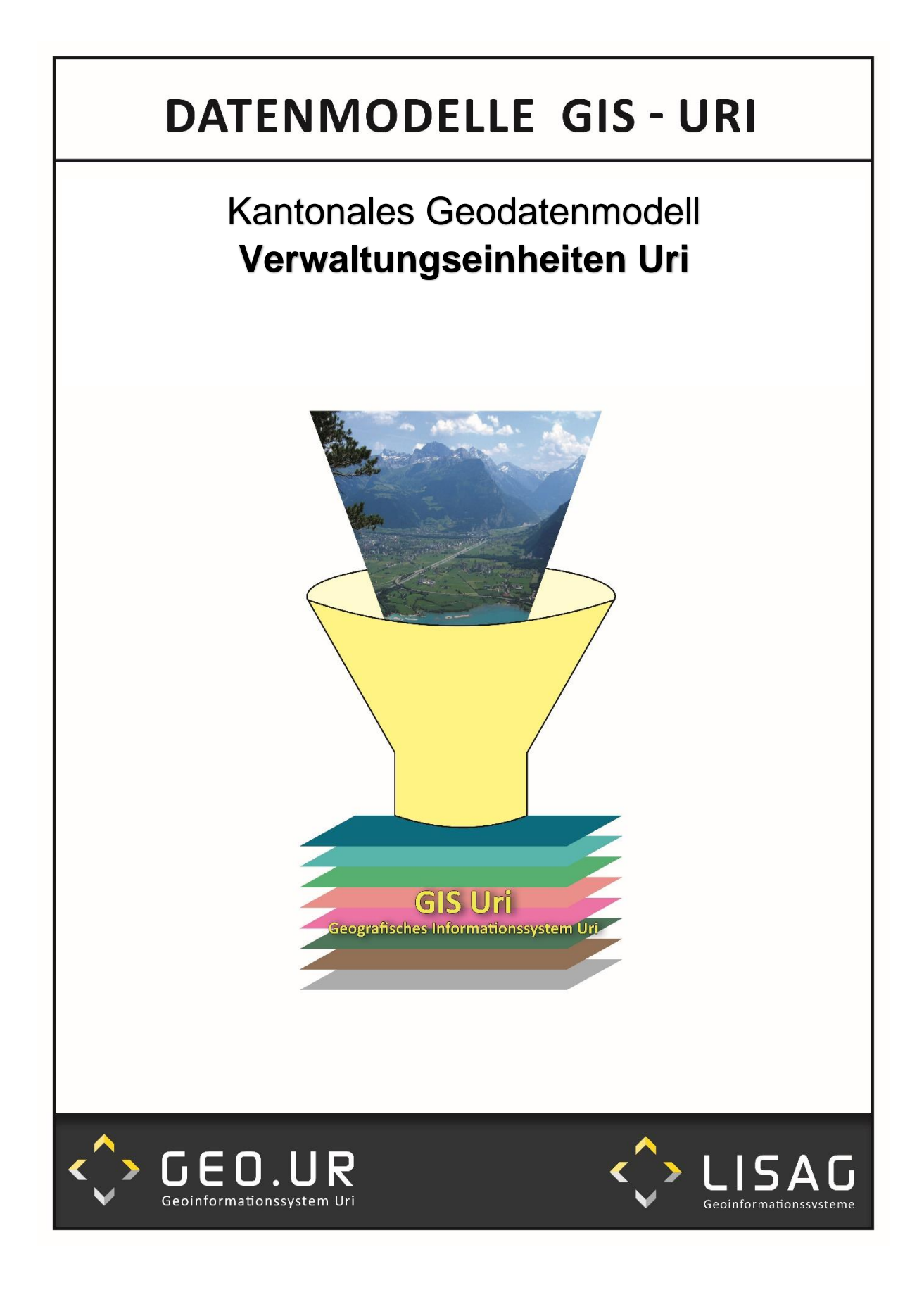

# **Kurzbeschrieb**

Das Datenmodell Verwaltungseinheiten - VEinh\_UR\_V2\_1 – beinhaltet Geobasisdatensätze, welche Gebiete und Standorte innerhalb des Kantons Uri beschreiben. Zurzeit sind dies die Geobasisdatensätze Nr. 2-UR, Nr. 9-UR, Nr. 13-UR und Nr. 26-UR.

## **Geobasisdatensatz Nr. 2-UR – Gerichtsbezirke**

Das Topic "Gerichtsbezirke" innerhalb des Datenmodells VEinh\_UR\_V2\_1 beschreibt die Geometrie Gerichtsbezirk mit dem entsprechenden Namen.

### **Geobasisdatensatz Nr. 9-UR – Schulkreise**

Das Topic "Schulkreise" innerhalb des Datenmodells VEinh\_UR\_V2\_1 beschreibt den Schulkreis mit den zugehörigen Attributen sowie den Standort des oder der Schulhäuser mit dem entsprechenden Namen.

### **Geobasisdatensatz Nr. 13-UR – Einsatzgebiete Stützpunktfeuerwehren**

Das Topic "Stuetzpunktfeuerwehr" innerhalb des Datenmodells VEinh\_UR\_V2\_1 beschreibt die zugeteilte Region für das Einsatzgebiet der Stützpunkt Feuerwehr sowie den Standort des Feuerwehrlokals.

#### **Geobasisdatensatz Nr. 26-UR – Forstkreise und Fostreviere**

Das Topic "Forstkreise Forstreviere" innerhalb des Datenmodells VEinh UR V2\_1 beschreibt die Forstkreise mit den Kreisforstmeister, sowie die Forstreviere mit dem zuständigen Revierförster.

## **UML-Diagramm**

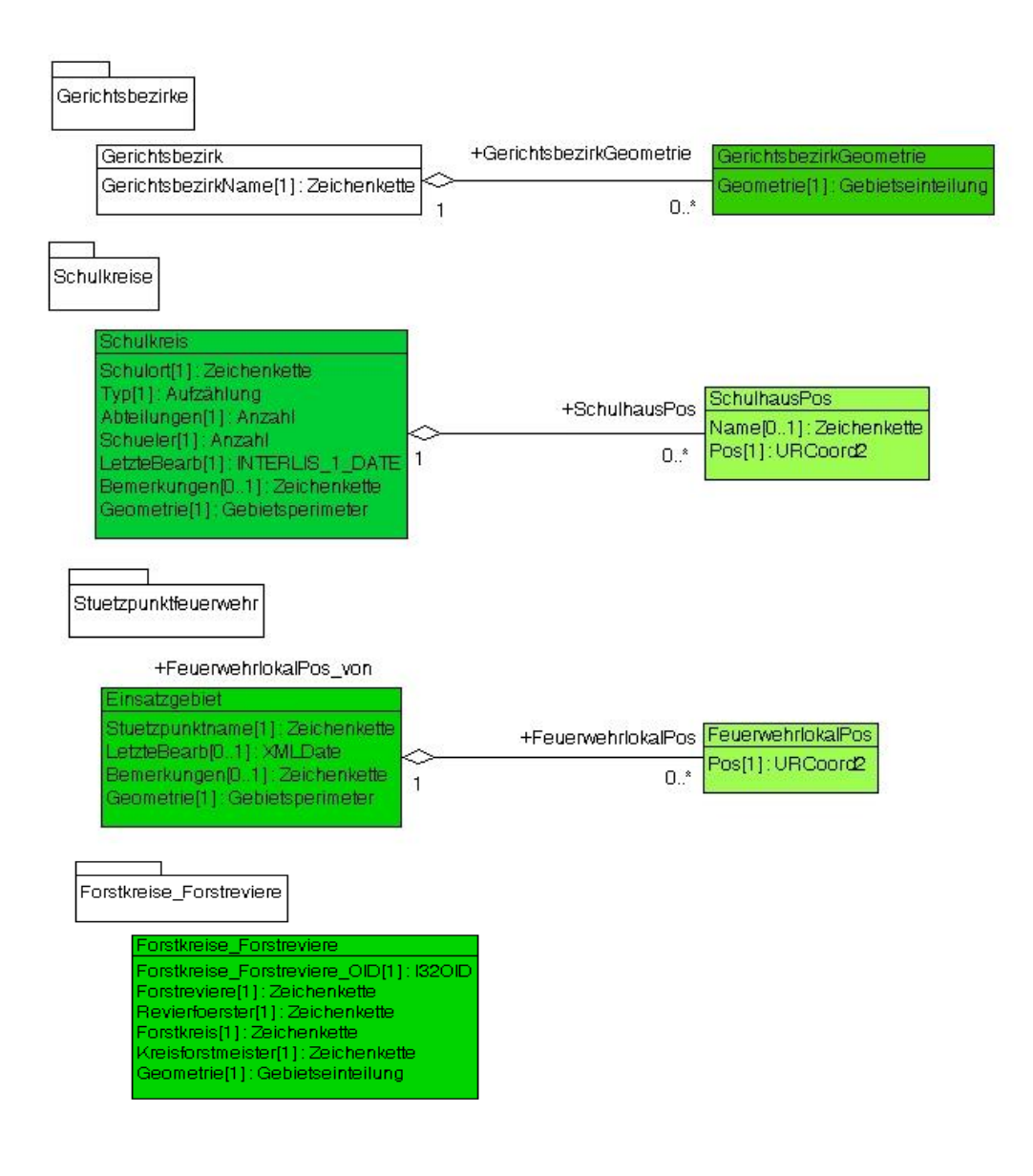

## **Interlisbeschrieb**

```
INTERLIS 2.3;
/** 
===================================================================================
= 
* 
* Lisag AG
* Industriezone Schächenwald
  CH-6460 Altdorf
* 
* www.lisag.ch
* 
* 
===================================================================================
=* 
* Revision History
* 
* 2013.10.18/pw created.
* 2014.01.21/pw Erweiterungen Schulkreise.
* 2014.05.02/pw Erweiterungen Stuetzpunktfeuerwehren.
* 2014.10.21/pw Erweiterungen Versorgungsgebiete.
* 2015.05.08/pw Erweiterungen Forstkreise.
* 2022.04.26/sf Entfernung Topic Versorgungsgebiete, neu in CH183
* 
===================================================================================
== 
**/
MODEL VEinh UR V2 1 (de) AT "http://webgis.lisag.ch/models" VERSION "2022-04-26" =
    IMPORTS UNQUALIFIED INTERLIS;
    IMPORTS UNQUALIFIED Units;
    IMPORTS CoordSys;
    IMPORTS UNQUALIFIED GeometryCHLV95_V1;
    REFSYSTEM BASKET BCoordSys ~ CoordSys.CoordsysTopic
       OBJECTS OF GeoCartesian2D: CHLV95
       OBJECTS OF GeoHeight: SwissOrthometricAlt;
    DOMAIN
       URCoord2 = COORD
          2670000.000 .. 2720000.000 [m] {CHLV95[1]},
          1150000.000 .. 1210000.000 [m] {CHLV95[2]},
         ROTATION 2 \rightarrow 1;
      Anzahl = 0 .. 1000;
       Gebietseinteilung = AREA WITH (STRAIGHTS, ARCS) VERTEX URCoord2
         WITHOUT OVERLAPS > 0.05;
       Gebietsperimeter = SURFACE WITH (STRAIGHTS, ARCS) VERTEX URCoord2
         WITHOUT OVERLAPS > 0.05;
   TOPIC Gerichtsbezirke =
     CLASS Gerichtsbezirk =
      Gerichtsbezirk OID : MANDATORY INTERLIS.I32OID;
       GerichtsbezirkName : MANDATORY TEXT*30;
     END Gerichtsbezirk;
     CLASS GerichtsbezirkGeometrie =
      Geometrie : MANDATORY AREA WITH (STRAIGHTS) VERTEX URCoord2 WITHOUT OVERLAPS
> 0.00 ;
```

```
 END GerichtsbezirkGeometrie;
   ASSOCIATION GeometrieGerichtsbezirk =
     GerichtsbezirkRef -<#> {1} Gerichtsbezirk;
    GerichtsbezirkGeometrieRef -- {1..*} GerichtsbezirkGeometrie;
   END GeometrieGerichtsbezirk;
 END Gerichtsbezirke;
 TOPIC Schulkreise =
   CLASS Schulkreis =
    Schulort : MANDATORY TEXT*50;
     Typ : MANDATORY (
       Kindergarten,
       Primarschulen,
       Oberstufen,
       Werkschulen);
     Abteilungen : MANDATORY Anzahl;
    Schueler : MANDATORY Anzahl;
     LetzteBearb : INTERLIS.XMLDate;
     Bemerkungen : TEXT*255;
     Geometrie : MANDATORY Gebietsperimeter;
   END Schulkreis;
   CLASS SchulhausPos =
    Name : TEXT*50:
     Pos : MANDATORY URCoord2;
   END SchulhausPos;
  ASSOCIATION SH Pos Schulkreis =
    SchulhausPos<sup>---</sup> {0..*} SchulhausPos;
    SchulhausPos von -- {1} Schulkreis;
  END SH Pos Schulkreis;
 END Schulkreise;
 TOPIC Stuetzpunktfeuerwehr =
   CLASS Einsatzgebiet =
     Stuetzpunktname : MANDATORY TEXT*40;
     LetzteBearb : INTERLIS.XMLDate;
     Bemerkungen : TEXT*255;
     Geometrie : MANDATORY Gebietsperimeter;
   END Einsatzgebiet;
   CLASS FeuerwehrlokalPos =
     Pos : MANDATORY URCoord2;
   END FeuerwehrlokalPos;
  ASSOCIATION FW Pos Einsatzgebiet =
     FeuerwehrlokalPos -- {0..*} FeuerwehrlokalPos;
    FeuerwehrlokalPos_von -- {1} Einsatzgebiet;
  END FW Pos Einsatzgebiet;
 END Stuetzpunktfeuerwehr;
TOPIC Forstkreise Forstreviere =
  CLASS Forstkreise Forstreviere =
    Forstkreise Forstreviere OID : MANDATORY INTERLIS.I32OID;
     Forstreviere : MANDATORY TEXT*50;
     Revierfoerster : MANDATORY TEXT*30;
     Forstkreis : MANDATORY TEXT*30;
     Kreisforstmeister : MANDATORY TEXT*30;
     Geometrie : MANDATORY Gebietseinteilung;
  END Forstkreise Forstreviere;
END Forstkreise Forstreviere;
```

```
END VEinh UR V2 1.
```
# **Darstellungsmodell**

#### **Schulkreise**

Grundsätzlich können die Schulkreise (Polygone) und die darin enthaltenen Schulhäuser (Punkte) mit jeder beliebigen Symbolik dargestellt werden. Im GIS Uri (geo.ur.ch) werden die Schulkreise wie folgt dargestellt:

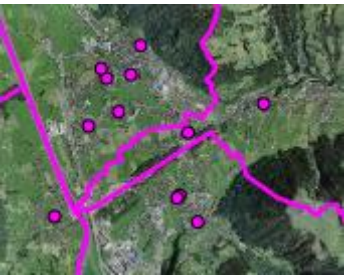

Kindergartenschulkreise und Schulhausposition Primarschulkreise und Schulhausposition

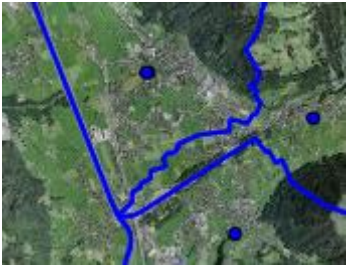

Oberstufenschulkreise und Schulhausposition Werkschulkreise und Schulhausposition

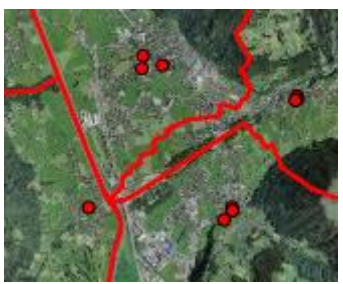

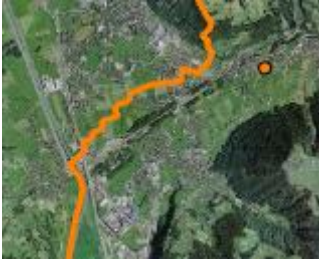

Wenn man die verschiedenen Schulkreise filtern möchte, kann man dies über die Attributspalte "Typ\_TXT:String" tun. Eine Abfrage könnte z.B. lauten: "Typ\_TXT = 'Primarschulen'". Damit würden sämtliche Primarschulkreise im Kanton dargestellt. Analog funktioniert die Filterfunktion für die anderen drei Typen. In diesem Datenmodell kommt der Filterung eine hohe Bedeutung zu, weil sich die Polygone teilweise überlappen und ein Schulkreis nur so eindeutig identifiziert werden kann.

#### **Gerichtsbezirke**

Im GIS Uri (geo.ur.ch) werden die Gerichtsbezirke mit einer roten Linie dargestellt:

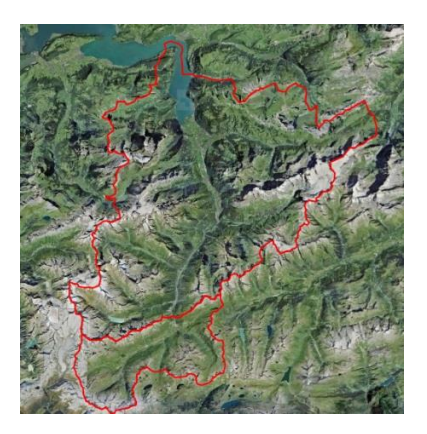

Es gibt im Kanton Uri nur zwei Gerichtsbezirke. Diese können über das Attribut "GerichtsbezirkName:String" abgefragt und gefiltert werden.

#### **Stützpunktfeuerwehr**

Im GIS Uri (geo.ur.ch) werden die Feuerwehreinsatzgebiete flächig dargestellt. Die entsprechenden Feuerwehrlokale sind mit einer frei gewählten Punktsymbolik dargestellt.

- ur13 stuetzp einsatzgebiet  $\Box$  Altdorf
- $\Box$  Andermatt
- $\Box$  Emmetten (NW)
- $\Box$  Erstfeld
- Grosstal Sued (GL)
- ur13\_stuetzp\_lokalpos
- **o** Feuerwehr Stützpunkte

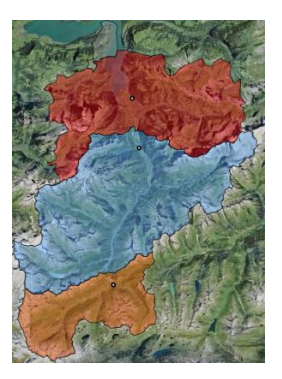

### **Forstkreise und Forstreviere**

Im GIS Uri (geo.ur.ch) haben wir uns für eine flächige Darstellung entschieden. Die Forstkreise sind mit einer frei gewählten Schraffur überlagert dargestellt.

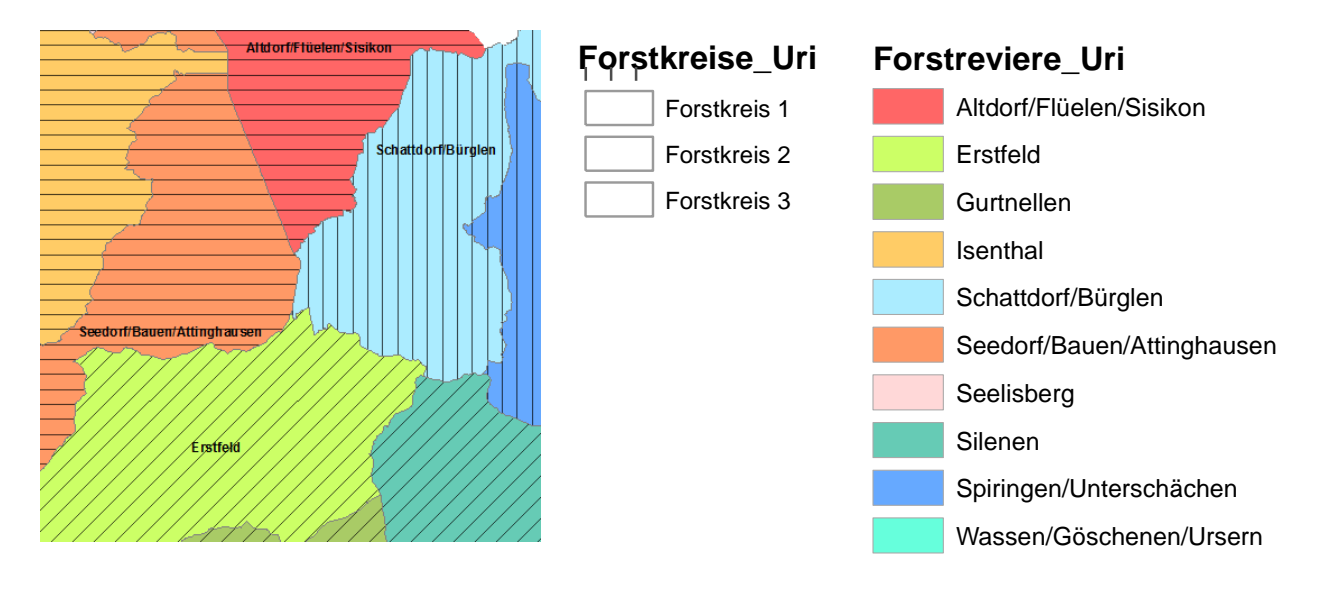

# **Nachführung**

#### **Schulkreise**

Die Nachführung der Schulkreise (Schülerzahlen, Anzahl Abteilungen) erfolgt jeweils durch die Lisag im Mai anhand der aktuellen Bildungsstatistik, die auf der Kantons-Webseite jeweils gegen Ende April verfügbar ist.

#### **Gerichtsbezirke**

Im Gesetz über die Organisation der richterlichen Behörden ist in Art. 9 festgehalten: "Der Kanton umfasst zwei Gerichtsbezirke: den Gerichtsbezirk Uri und den Gerichtsbezirk Ursern. Der Gerichtsbezirk Ursern umfasst die Gemeinden Andermatt, Hospental und Realp, der Gerichtsbezirk Uri die übrigen Gemeinden des Kantons." Ab dem 1. Juni 2023 werden die beiden Gerichtsbezirke zu einem Gerichtsbezirk Uri zusammengefasst.

#### **Stützpunktfeuerwehr**

In Art. 25. Abs. 1 des Gesetzes über den Feuerschutz (FSG) ist festgehalten, dass der Regierungsrat, in Absprache mit der Standortgemeinde, die Feuerwehren einzelner Gemeinden als Stützpunktfeuerwehren eines Gebietes bezeichnet. Somit sind die Stützpunktfeuerwehren keiner Änderung unterworfen.

### **Forstkreise und Forstreviere**

Die Nachführung der Forstkreise und Forstreviere erfolgt bei Änderungen durch Meldung des Amts für Forst und Jagd.

26. April 2022 Lisag AG